# UNIVERSIDAD AUTONOMA DE GUADALAJARA

INCORPORADA A LA UNIVERSIDAD NACIONAL 9 **AUTONOMA DE MEXICO** ESCUELA DE ADMINISTRACION, CONTABILIDAD Y ECONOMIA

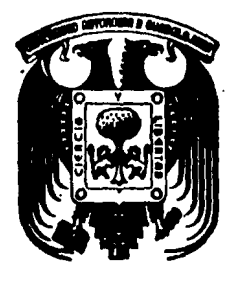

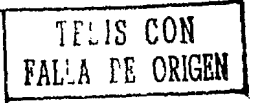

# "LA ACTUACION DEL LIC. EN CONTADURIA EN LA PLANEACION Y DISTRIBUCION DE LAS UTILIDADES".

## SEMINARIO DE INVESTIGACION

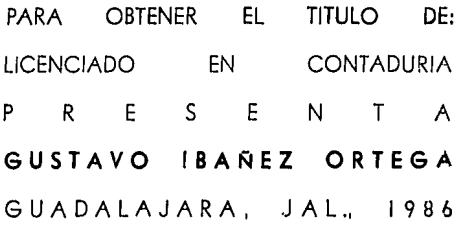

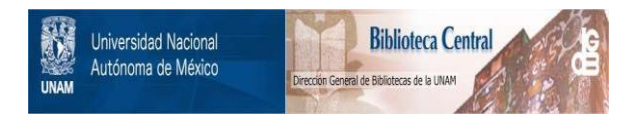

# **UNAM – Dirección General de Bibliotecas Tesis Digitales Restricciones de uso**

# **DERECHOS RESERVADOS © PROHIBIDA SU REPRODUCCIÓN TOTAL O PARCIAL**

Todo el material contenido en esta tesis está protegido por la Ley Federal del Derecho de Autor (LFDA) de los Estados Unidos Mexicanos (México).

El uso de imágenes, fragmentos de videos, y demás material que sea objeto de protección de los derechos de autor, será exclusivamente para fines educativos e informativos y deberá citar la fuente donde la obtuvo mencionando el autor o autores. Cualquier uso distinto como el lucro, reproducción, edición o modificación, será perseguido y sancionado por el respectivo titular de los Derechos de Autor.

### INDICE

### INTRODUCCION

### CAPITULO I

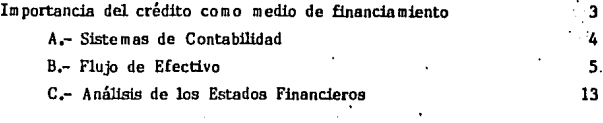

### CAPITULO II

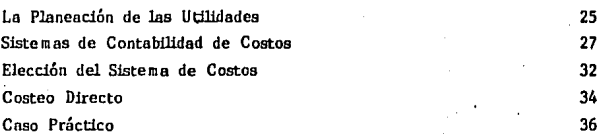

### CAPITULO III

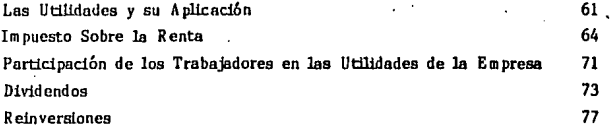

### CONCLUSIONES

### **BIBLIOGRAFIA**

95

93

PAG.

 $\mathbf{1}$ 

### INTRODUCCION.

Siendo la utilidad un indicador del beneficio liguido producido por una empresa en un período determinado, por tal es obvio, ver la importancia de las utilidades en cualquier empresà.

Para lograr estas utilidades es necesario planearlas de la mejor manera y para ello hay varias formas de hacerlo, entre otras:

- Aumentar el precio del producto que se comercializa.

- Aumentar la producción para lograr un mejor costo unitario. - Aprovechar el crédito como fuente de financiamiento.

fundamentará esta En. este trabajo se última  $^{\circ}$ financiamiento? forma de obtener utilidades sin olvidad la planeación de la productividad de la empresa basada en un sistema de costos adecuado, una vez ya obtenida se analizarán los aspectos sociales:

Impuesto Sobre la Renta y Participación de los trabajadores. Así como los aspectos particulares: Dividendos y Reinversiones.

### CAPITULOI

,IMPORTANCIA DEL CREDITO COMO MEDIO DE FINANCIAMIENTO,

**Se toca este punto porque represente una fuente de**  aprovechamiento de los bienes y utilizandolo adecuadamente **llegaremos e obtener mayores utilidades,** 

**Se entiende por crédito ''el cambio de un bien presente por un bien futuro <sup>111</sup> •** 

Desde el punto de vista financiero, se puede decir que **el crédito es un capital ajeno y como tal, tendremos que pagarlo a fin de contar nuevamente con ese financiamiento. Esta es una de las fuentes que provee el activo y la otra**  es la inversi6n adecuada de las utilidades para que estas se generen nuevamente. He aqui la gran importancia de obtener los créditos suficientes y adecuados y cumplir con ellos **oportunamente,** 

**Estos créditos pueden· tener diferentes coracteristicas dependiendo de su origen, a saber:** 

1.- CREDITO COMERCIAL."Constituye la categoria m6s importante **de crédito a corto plazo, siendo una fuente expontánea de**  financiamiento **ordinarias" <sup>2</sup> •**  que **surge** de **transacciones comerciales** 

2.- DOCUMENTOS COMERCIALES. Consiste en pagarés a cargo de **eipresas grandes y se colocan** o se **venden** principalmente **a otras empresas comerciales, compañías de seguros fondos para pensiones, bancos y a particulares.** 

-3-

3.-. FINANCIACION POR BANCOS, Esta financiaci6n puede ser **a corto o largo plazo, Los fondos que proporcionan no son**  expontaneos. Son llamados también documentos por pagar,

**Para que la empresa cumpla con los créditos que se le hayan concedido, es necesario que mantenga en su activo**  circulante lo suficiente para cumplir sus obligacibnes. **Proceder de esta manera corresponde a una solvencia sólida**  que es una buena base crediticia.

**Es necesario cerciorarnos que la empresa tengo liquidez y solvencia,** 

Entendemos como liquidez el hecho de que el deudor tenga en su activo disponible lo suficiente para pagar sus deudas **vencidas. Y por solvencias que los pague oportunamente.** 

Por el momento se pretende aclarar la importancia que reviste el pagar oportunamente las obligaciones(solvencia) **paro la conservación y desarrollo de las actividades de la**  empresa, puesto que la falta de liquidez jurídicamente **apreciada como la suspención de pagos, puede conducir a la insolvencia y esta o la quiebra, misma que se trata de evitar con los medicos que posteriormente se enunciarán,** 

El Licenciado en Contaduría puede ayudar en la direcci6n **de los empresas a cumplir adecuadamente con ésto su primer compromiso mediante lo siguiente:** 

A.- SISTEMAS DE CONTABILIDAD. Con los cuales el empresario podrá tener una memoria de sus obligaciones con el fin de cumplirlos,

-.4-

B.- FLUJO DE EFECTIVO, De manera que conozas por anticipado las fuentes de dinero con las que cumplirá los compromisos. C.- ANALISIS E INTERPRETACION DE LOS EDOS, FINANCIEROS, Con estos estudios se indicará la situación del negocio

**y se podrá medir la proporci6n de cada uno de los renglones**  del balance.

-5-

#### A.- SISTEMAS DE CONTABILIDAD,

El sistema de contabilidad deberá estar implantado para que sirva de recordatorio eficiente de las cuentas por pagar, Mediante la mécánica del sistema deberán de operarse las cuentas que afecten, a su vez que nos muestren el total, tanto de la cuenta de mayor, as! como el importe de Cada una de las subcuentas, como también las fechas de vencimiento, Deberá ser tan preciso qué no se pueda cometer el error de pagar dos veces la misma cuenta.

El sistema tendrá que variar de• una empresa a otra de' acuerdo con la magnitud de la misma *y* las carocteristicas especiales, pero en todas deberá tener los requisitos de veracidad, claridad, oportunidad y estor completos,

Un sistema efectivo de cuentas por pagar, es el primer requisito que se debe cumplir con el fin de tener una liquidez adecuada en los negocios.

Es importante hacer notar que el sistema de contabilidad no solo es creado para este fin (cuentas por pagar) sino para registrar todas las operaciones que la empresa realiza en su actividad.

#### B.- FLUJO DE EFECTIVO.

El Instituto Mexicano de Contadores Públicos viendo **la· importancia de este presupuesto basado en los mismos**  principios de contabilidad dictados y aprobados por ellos, **lo presentan con carácter de obligatoriedad en su boletín**  B-11 titulado "Estadeo de Flujo de Efectivo Estado de **de Cambios en la Situocibn Financiera en Base e Efectivo".** 

A fin de que la liquidez de la empresa este debidamente equilibrado, hay que cumplir con todos las obligaciones con **otras persones y ésto se hará con los recursos disponibles,**  pero este equilibrio no puede dejarse al azar ya que podr!a **llegar el momento en que nuestras obligaciones se venzan antes de que lleguen a hacerse efectivo nuestros recursos,**  llegando la empresa a situaciones dificiles con los **inconvenientes 'que trae consigo la insolvencia, para lo cual**  es necesario formular primero un presupuesto de ingresos **y egresos, en le forma en que se vaya haciendo efectívo el presupuesto de ingresos, cumplir también con el presupuesto**  de **egresos.** o sea que los **egresos** deben depender **exclusivamente de los ingresos efectivos, as! mismo cuando se haga efectivo el compromiso de una cuenta por pagar, en**  ese momento, se debe conocer la forma y el tiempo en que **se podrá saber con cierta aproximaci6na tróves del presupuesto**  de ingresos y la forma en que se cumplirá.

**No es suf icicnte tener un recordatorio efectivo de**  nuestros compromisos, lo mas importante es tener dinero para

- 7 -

para cumplir con ellos. Para el efecto tenemos una herramienta que nos puede ser útil y se llama presupuesto, y se puede aplicar para pronosticar los ingresos y egresos de esta manera podemos conocer para cuando tenemos dinero, y cuanto, y por consiguiente para esa fecha haremos nuestros compromisos, teniendo en cuenta también el monto.

"El presupuesto de efectivo es el pronbstico con conocimiento de causa, de los ingresos y egresos que habrá en un periodo de tiempo determinado<sup>"3</sup>.El presupuesto de efectivo, tiene como tal la objeción de que "nunca será identico a la realidad". Pero es mejor tener el presupuesto y estar vigilando las excepciones y estar buscando una solución (entre varias) a la hora que se presente dicha variación, ya que de acuerdo como se vaya presentando se escoger& con tiempo, la mejor de las variantes que se tengan la mano, evitando con esto la improvisación y sus dificultades.

Deciamos que el presupuesto es una herramienta y como tal. se necesita cierta práctica y tiempo antas de alcanzar la maestría en su uso.

Este pronóstico debe de corresponder a un período de tiempo determinado y con la exactitud de que sea necesaria, A medidn que vayan resultando las diferencias, empezará a conocerse la utilidad de loe presupuestos, ya que cada diferencia nos hará actuar de acuerdo a la aituacibn cambiante, y sobre un sólo aspecto, y no todo el' conjunto,

-8-

facilitando con ésto el trabajo de la administración.

La forma de hacer el Estado de Flujo de Efectivo varia de una empresa a otra; los elementos que integran este estado **son los siguientes:** 

### **Flujo de efectivo de operación.**

En esta sección debe de presentarse el flujo de efectivo generado por (o destinado a) la operación normal o propia **de la empresa. El momento de este• concepto se determina**  tomando como punto de partida el resultado neto del ejercicio (que figura en el estado de resultados) al que se le adicionan o se le deducen las partidos incluidas en dicho resultado **que no aplicaron una recepción o un desembolso de efectivo. A estas partidas se les denomina usualmente "partidas virtuales''. Entre las partidas virtuales que se presentan con más frecuencia cslon;** 

- **Depreciación y amortización.** 

- $-$  Estimación de cuentas de dudosa recuperación.
- **Estimación de inventarios obsolentos.**
- Reserva para pensiones y primas de antigüedad.
- Gastos pendientes de pago al cierre del ejercicio,
- **Fluctuaciones cambiarias pendientes de pago,**

**Financiamiento y otras fuentes de efectivo,** 

Aqui figuran todos los conceptos que produjeron un flujo de efectivo, distintos de los integrantes del flujo de **operaciones; como son:** 

- Créditor de proveedores de bienes y servicios,

- 9 -

- <sup>~</sup>Créditos bancarios.
- Aportaciones de capital.
- Préstamos de accionistas y/o empresas afiliadas,
- Desinversiones (venta de activo fijo, etc.).

#### Inversiones y otras aplicaciones de efectivo.

"Dentro de esta sección deberán figurar todos aquellos conceptos (distintos al flujo de operaciones) que hayan ocasionado un desembolso de efectivo. Entre los renglones que comúnmente se localizan las aplicaciones de efectivo. pueden mencionarse las siguientes:

- Inversiones circulantes (en inventarios, cuentas por cobrar en pagos por anticipado, siempre que no se con<mark>sideren co</mark>mo parte del flujo de operaciones),

- Inversiones en inmuebles, planta y equipo.

- Otras inversiones permanentes.

- Pagos de pasivos a corto y largo plazo (sin incluir el de proveedores si se agrupa dentro del flujo de operaci6n). - Pago de dividendos.

- Reembolso por reducciones de capital "4

Incremento (o decremento) neto en el efectivo.

Esta cifra será el resultante de la suma algebráica de las tres anteriores. El concepto de efectivo, como ya quedó mencionado, incluye el efectivo en caja y ·bancos asi como las inversiones transitorias de los excedentes de efectivo.

Para efecto de ilustrar mejor este estado financiero presento un ejemplo a continuación:

- 10 -

### ESTADO DE FLUJO DE EFECTIVO POR LOS EJERCICIOS TERMINADOS EL 31 DE DICIEMBRE DE 1983 y 1982

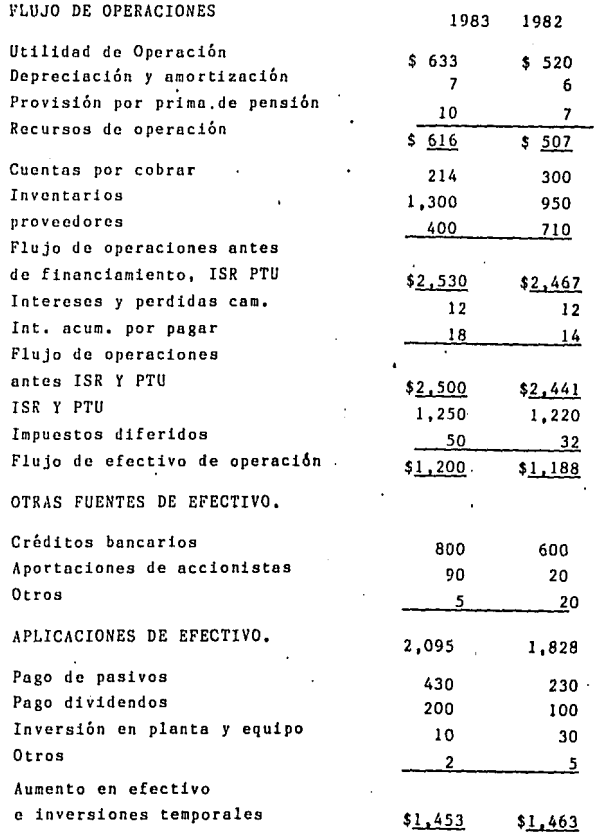

### ESTADOS PROFORMA,

En estos estados (cualquier estado financiero) aparece la situación que esperamos alcanzar al final de un período determinado, siendo un medio muy importante de control de una planeación estratégica.

Asi, los procedimientos de control deben de ser un extención natural del plan estratégico; sirven para mantener a éste certeramente encausado en una época de rápidos cambios como es la inflacionaria.

En este sentido, una técnica de control muy Útil, especialmente en una época inflacionaria, es el llamado "presupuesto móvil". O sea, en vez de usar el método tradicional de preparar un solo presupuesto mensual para adicionales. los cuales se proyectan en términos menos formales.

Al fin del primer trimestre, este se elimina, los resultados se comparan con el presupuesto y se añade el primer trimestre del siguiente ejercicio, con un detallado análisis mensual. Asi, el administrador de empresas todavia está contemplando en detalle los siguientes doce meses.

Este método tiene la ventaja de formar al administrador a reexaminar su plan estratégico (y la implementación del mismo) al menos cada tres meses, además de que. lo· pone en una buena posición para ejecutar las modificaciones ·necesarias, a efectos de asegurar que la empresa sigue estando en el camino correcto.

 $-12 -$ 

C,- ANALISIS DE LOS ESTADOS FINANCIEROS,

Además de la elaboración de los estados financieros, es necesario analizarlos para poder interpretar el significado de los valores incluidos en ellos, Por medio del análisis podemos conocer la situación financiera de nuestra empresa, asi como llegar a planear la forma de mejorarla o que no se vea afectada, según sea el caso.

En los tiempos inflacionarios que nos ésta tocando vivir es necesario tener una forma de administrar con mucha cautela y baserse en éstos análisis financieros más que en las décadas de los '50 y '60 (con una economía relativamente estable).

Esto no quiere decir que la administración de una empresa debe dejar de asumir riesgos, lo que significa es que, como las economías inflacionarias son inestables por definición, debe de aplicarse un enfoque básico más conservador en cuanto al manejo financiero de la empresa.

Concretamente, esto quiere decir que el empresario debe: a.- Dar énfasis a su flujo de efectivo, más que las utilidades contabilizadas.

b,- Construir una base solida de Capital Contable, en la que pueda apoyarse en momentos de necesidad financiera. c.- Evitar el fuerte endeudamiento.

. En lo que respecta a la disyuntiva flujo de efectivo vs. utilidades contables, todo ejecutivo sabe que no puede pagar nada con ganancias: necesite efectivo. No obstante, es sorprendente la frecuencia con que el empresario olvida esta regla básica de los negocios.

- 13 -

Por lo que respecta al endeudamiento, puede ser sorprendente para muchos el que, enfáticamente, se recomiende el mantenerse en el más bajo nivel (aparte, por supuesto, del crédito comercial normal), Es de dominio común la popular teoría de que la mejor manera de "derrotar" a al inflaci6n es de endeudarse tanto como se pueda porque cuando llegue el momento de pagar el empréstito, se podrá hacer con pesos mós baratos.

Pero en realidad, esta estrategia entraña un riesgo extremadamente peligroso, Da resultados positivos solo si la empresa está segura de que dentro del sistema económico habrá amplia liquidez durante el periodo de la amortización del préstamo. Por supuesto, las cosas nunca resultan asi, por el contrario, muy frecuentemente el proceso inflacionario lleva hacia una condición de menor liquidez en el sistema por lo que, las compañías que se han endeudado fuertemente corren el riesgo de no tener suficientes pesos (baratos o no) para poder pagar el préstamo y sus intereses. Esto las hace insolventes y, obviamente, puede llevarlas a la quiebra,

La razón de las fluctuaciones de liquidez, falta de liquidez en una economía inflacionario estriba en que, después de que la inflación se ha manifestado por un tiempo los gobiernos se sienten obligados a tratarla de detener con programas antiinflacionarios que invariablemente tienen como piedra angular una reducción del ritmo de crecimiento del circulante, ya que su incremento relativamente rápido es

 $-14 -$ 

·¡ la causa más inmediata de la inflaci6n. inflacionario continúa elevando los precios aumenta el que el proceso circulante, la liquidez del sistema económico empieza a evnporarsa. Y si el programa antiinflacionario gubernamental es suficiente prolongado y enérgico, el resultado de este fenómeno puede ser una recesión económica. Esto, asu vez, dará lugar a mercados menos accesibles, ventas más difíciles. problemas de cobranzas y, en general, mayores dificultades para generar el efectivo necesario para pagar el préstamo los intereses.

llay diferentes métodos de análisis, utilizaré el método de razones, porque por medio de él podemos conocer la liquidez de nuestra empresa.

Todos los renglones del balance estan clasificados de acuerdo a. su disponibilidad, exigibilidad, significado, etc,, deben de compara'rseles entre si a fin de conocer si guardan proporción con el conjunto; en ésto consiste el método de razones, pero ton solo deben hacerse comparaciones entre valores cuya relación tengan significado e interdependencia.

En el presente trabajo, solo veremos las razones que se pueden relacionar con la solvencia.

#### 1.- Activo Circulante- Inventarios

Pasivo Circulante

Esto nos muestro la medida de la solvencia.

El activo de inmediata realizaci6n está formado por el efectivo y la cartera por vencer de clientes. Si el porducto

 $-15 -$ 

de la divisi6n es más de la unidad, ae dice que la empresa **es solvente.** 

**A esta razón suele llamársele la "prueba del acido".**  2,- Activo Circulante

Pasivo Circulante

**Esta razón nos muestra la liquidez de la empresa.** 

**Una empresa con una administración sana, debe de tener**  en esta razón cuando menos 1.5 a 1. ya que la responsabilidad debe de llevarla la empresa y no los proveedores; también **porque se estarla expuesto a que nos cerraran las fuentes**  de abastecimiento del activo circulante,

**3,- Ventas Netasa Ventas Diarias** 

Periodo

**Saldo de cuentas por Cobrara Periodo de Cobro,** 

Ventas Diarias

Esta raz6n es muy importante, desde el punto de vista de la liquidez, ya que por medio de ella nos damos cuenta **del tiempo que tardamos en recuperar los créditos concedidos,**  asi mismo nos da bases para juzgar la eficiencia de la **cobranza.** 

**De la misma manero, si comparamos el resultado con los plazos que concedemos, podemos saber si no tenemos dinero**  congelado en este renglón.

**4.- Costo de Ventosa Rotación de Inventarios •** 

. IllVENTARIOS

### .Rotaci6n de Inventariosa Periodo de Renovación de 365 existencias.

.,

Algunos autores consideran para esta roz6n, las ventas netas en lugar del costo de venta, cosa con la que no estamos de acuerdo, ya que en el precio de venta se incluyen el costo y el margen de utilidad, de tal manera que el resultado va a ser mayor que si dividimos el costo de las ventas entre el saldo del inventario.

Esta razón nos da la cantidad de veces que el inventario se ha vendido, y es importante para nuestro objeto (la liquidez) ya que está formada por los créditos que nos conceden y hay que medir la transformación desde su origen, que es materia prima y su continuacihn *ai* proceso, producción terminada, saldo en clientes y por fin su recuperación en efectivo.

Si el plazo de transformación no coincide con el del vencimiento que nos conceden los proveedores, tendremos que buscar otras fuentes de efectivo con el fin de cubrir oportunamente las cuentas.

En este caso si conviene mantener una proporci6n elevada de efectivo,

Se puede hacer varias· maniobras con los inventarios afin de conservar la liquidez, tal como rebajar loa saldos en merconcias, aumentando los saldos más disp6nibles, o sea, que la mercancia que vendemos no la repondremos; ésto trae consigo que nuestra productividad se verá afectada, ya que

- 17 -

nuestras ventas podrán bajar. Este es un problema de jucio y muy dificil de resolver.

5 .- Capital Contable= Proporci6n en que el negocio es de Pasivo Total los dueños.

Esta razón es muy importante, ya que nos indica de quien es el negocio; de los dueños o de los ncreedores.

Es indispensable que el resultado de esta razón sea mayor de 2, por lo gcncrnl; ya ·que si es menor, se ve limitado la libertad de operaciones, porque los acreedores empezarán a marcar el curso de nuestras operaciones, de acuerdo con sus intereses.

LA EMPRESA S.A.

BALANCE GENERAL PRACTICADO AL 31 DE

DICIEMBRE DE 1983,

(CIFRAS EN MILES DE PESOS)

A C T I V O

CIRCULANTE:

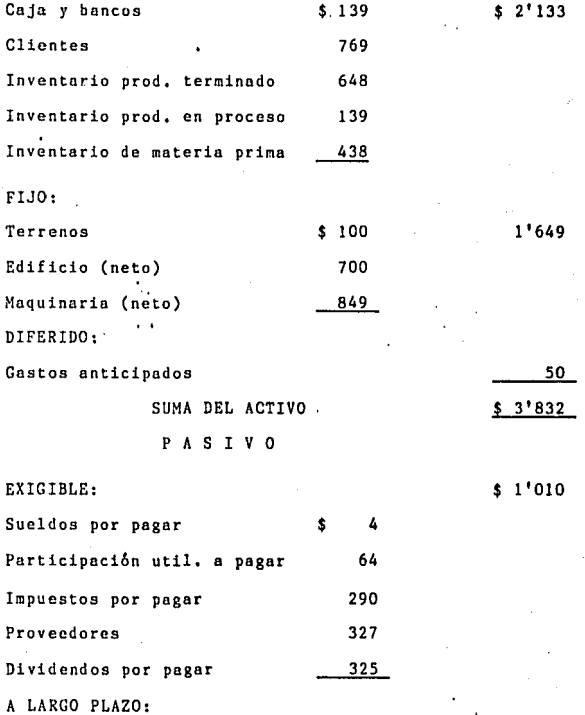

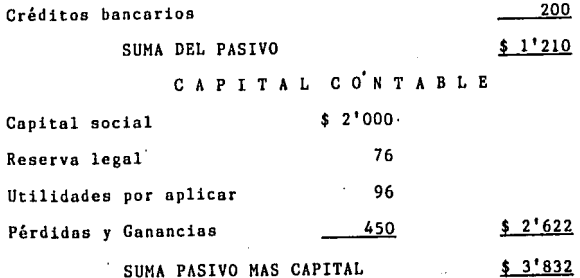

**1.- Activo Circulante- Inventarios** 

Pasivo Circulante

### $$2'133- $1'225 = $0.89$ \$ 1'010

**Lo que significa que para cada peso que debemos a corto plazo, tenemos \$ 0.89 inmediatos para pagarlo.** 

**O sea que con uno poca de habilidad cubriremos con ese porcentaje, todos las deudas, conforme se vayan presentando**  su fecha de exigibilidad, Sin menoscabo de nuestra liquidez,

2.- Activo Circulante =\$ 2<sup>1</sup>133= \$ 2.1

Pasivo Circulante \$ 1'010

Viene a se• la confirmaci6n del resultado de la raz6n **anterios; tenemos \$ 2.1 paro cada poso de nuestra deuda por vencer a corto plazo. Tenemos cierta seguridad para poder**  liquidar nuestra deudas,

3.- Ventas Netas• Ventas Diarias,

Periodo

 $$12'400 = $34$ 

365

. Saldo de cuentas por Cobrar= \$ 769. 23

Ventas Diarias 34

And the property of the problem of the state of the second complete the second with the second state of the state

**Según este resultado, tenemos una recuperaci6n de nuestras cuentas por cobrar de 23 dias, que en general es una recuperación bastante aceptable,** 

4.- Costo de Ventas= \$ 7'600= 11.7

Inventarios 648

Renovamos nuestro almacén de productos terminados 11.7 veces al año, por lo que se deduce que casi vendemos toda nuestra producci6n cada mes.

Cabe hacer una aclaración: los inventarios y los costos de esta razón, estan valorados por costeo directo y no por castos por absorción.

S.- Capital Contable= Proporci6n en ~ue el negocio es de Pasivo Total los dueños.

 $$2'622 = $2.16$ 

.<br>Artisk applicately was a contractive to the editor burn by the bestead with the started of comment than a bur

 $$1'210$ 

Con cada peso que ha contribuido los acreedores a formar el activo, los accionistas han aportado \$ 2,16.

Esta razón por ahora es buena, pero hay que vigilarla para no vernos apurados en un futuro por causa de la insolvencia.

Desde el punto de vista de la liquidez y de la solvencia, esta empresa esta bien, por lo que pudiendo cumplir con el primer compromiso ( de liquidar las deudas), se puede lanzar a obtener utilidades.

Se trataron los puntos anteriores con el fin de destacar la importancia que tiene para la productividad el liquidar las cuentas oportunamente, con esto cumpliremos con las personas que forman 'tan sólo el pasivo y lo que pretendemos es que nuestra empresa cumpla con el compromiso que tiene

con·el capital, o sea la obtencibn de utilidades.

En el presente capitulo vimos lo referente a la liquidez. **como primer compromiso que la empresa ha de cumplir.** 

Asi mismo se hizo hincapié en que el crédito es un **financiamiento que si sabemos aprovecharlo adecuadamente**  en nuestro activo, obtendremos mayores utilidades que si **se trabaja Únicamente con el capital propio.** 

La administración del crédito deberá de hacerse en tal **forma, que no solo nos ayude a obtener utilidades sino que**  nos proporcione la ayuda necesaria para liquidar dichos **cr6ditos y seguir contando con este' medio de financiamiento.** 

#### ULOII C

### LA PLANEACION DE LAS UTILIDADES.

,·

**En el presente capítulo veremos algunos aspectos para**  lograr el objetivo principal para el cual fue creado el  $negocio: "Las utilidades".$ 

Según Terry, 'la Planeación es "ESCOGER y relacionar para proveer y formular actividades y propuestas que se suponen necesarias para LOGRAR RESULTADOS DESEADOS<sup>"1</sup>.

**Los resultados deseados, son por supuesto las utilidades, y** las actividades necesarias son la producción y venta de **los productos, pero la producción y venta no se dejará a**  la casualidad, sino que se tendrá que ESCOGER, la mejor **combinación de producción y venta, ostas variantes se podrán conocer con los sistemas de contabiliaad de costos, como se verá más adelante.** 

En pocas. palabras se puede decir que las utilidades **son generadas por "Ventas costea bles'".** 

Un rendimiento costeable de las ventas es el objeto que persiguen las empresas en su afán de lucro, aunque esto **parezca fácil, no siempre se logra.** 

La influencia del Lic. en Contaduría en las Ventas,

**El Lic. en Contaduría· no es precisamente un experto**  en mercadotecnia, pero puede influir en el problema de las **ventas indicando el costo de cada producto y con ésto señala**  que productos son costeables y a partir de que cantidad se **puede hacer un descuento adicional,** 

- **25** -

En resumen: el L.C. indica el que ha de venderse pero **no el ccimo.** 

Dentro de la Planeaci6n de las Utilidades influyen varios factores, pero solo me enfoca a las "Ventas Costeables" con **sus implicaciones.** 

Para poder obtener una mayor utilidad hay que conocer **cuales son nuestros costos y gastos como primer paso después controlarlos.** 

Hay varios sistemas para lograr el conocimiento y control <sup>*c*</sup> **de los costos, tomando en cuento varios aspectos como son**  los que muestro en el cuadro sin6ptico siguiente:

### SISTEMAS DE CONTABILIDAD DE COSTOS.

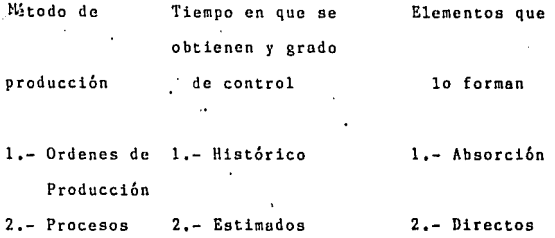

3.- **Estándar** 

De tal manera que a la hora de decidir por el sistema de contabilidad de costos que se• deseé pera determinada **empresa, se tendrá que hacer atendiendo' a los tres aspectos anterior.es, o sea, que un sistema completo podr!a ser:**  Sistemas de contabilidad de Costos por "Ordenes de Producción, **Estbndnr** *y* **Dirccto <sup>11</sup> •** 

**A continuación los enumero con sus caracter!sticas,**  ventajas y desventajas:

- 27 -

### Métodos de Producci6n.

**La elección del sistema lo tendrá que determinar el**  método de producci6n *y* el L.C. tendrá que implantar el sistema de acuerdo a este método.

1.- Ordenes de Producci6n.

Este sistema se emplea cuando la producción es lotificada, ejem, mueblerias.

**2.- Procesos.** 

**Este sistema es para la producci6n en masa y continua, ejem, cervecería.** 

### **Tiempo en que se obtienen y grado de control.**

**Atendiendo a esta división de los sistemas de costos, el L.C. tendrá que tomar en cuenta los necesidades de la**  gerencia' para poder decidir que sistema se implantará.

**1,- Costos históricos.** 

**Mediante · este** m~todo **son determinados los costos una vez**  que la producción se ha terminado, su caractéristica principal es que su resultado es el "costo" efectivamente incurrido.

Ventajas,

**a,- Su conocimiento sirve de base para entender los otros**  sistemas (ventajas pedagógicas).\_

b,- Es el sistema que se debe ·de utilizar para las declaraciones del I.S.R,, etc,

**Desventajas.** 

a.- **Su inoportunidad es la mayor de las desventajas.** 

**b. - Su costo de cjccuci6n es elevado con respecto de los otros sistemas.** 

**2.- Costos estimados.** 

**Mediante este método son determinados los costos aún antes**  de haberse iniciado la producci6n y al compararse con los **costos históricos, deberán ajustarse e los costos históricos. o reales.** 

Su característica principal es que se calcula lo que "puede costar" un artículo, lo que se equipara con un **<sup>11</sup> pronóstico".** 

#### Ventajas.

n.- Su oportunidad, Este sistema vino a satisfacer la ineficiencia del sistema hist6rico,

b.- Es econ6mico en la cjecuci6n del trabajo de oficina, **e,- Al hacer la estimación, se conoce mejor el producto.** 

Desventajas,

La mayoría de las veces, se requiere de varias

estimaciones, antes de llegar a un resultado aceptable como ''Costo del Producto''.

b.- Se necesita contar con experiencias anteriores sobre la industria en que se va establecer el sistema, para que dichos estimaciones resulten satisfactorias.

3.- Costos estandar.

Este sistema nació de los ensayos sobre tiempos y movimientos hechos por el, lng. Federeick Winslow Taylor, con lo· que se inici6 una nueva época en la Contabilidad de Costos, y por lo que los costos estandor deben ser base para ajustar los costos históricos.

La principal caracteristica de este sistema, es que su costo indica lo que "debe de costar" un artículo.

#### Ventajas.

a.- Todas las del sistema anterior.

b.- Mediante este sistema se ejerce un verdadero control sobre la producción, etc.

c.- Por las bases de cálculo empleadas son considerados como instrumentos de medición de eficacia.

#### Desventajas.

a.- Falta de técnica (en nuestro medio) para implantarlo controlarlo, tanto Contadores como Ingenieros, as! como Administradores que no conocen °los beneficios del sistema. Asi como la inflación actual.

- 30 -

### 1 Su perfeci6n es la Única desventaja!

### Elementos que lo forman.

1,- Absorci6n.

Este sistema determina los elementos del costo de producci6n, a saber:

a.- Material,

b.- Trabajo.

c.- Gastos de producción.

2.- Directos,

Este sistema determina el comportamiento de los gastos y los clasifica en:

a,- Fijos.

b,- Variables.

Con la observación del comportamiento de los gastos podremos conocer el volúmen de la producción y con esto una gama de conocimientos tan variables, que nos pueden informar de un sinnúmero de situaciones ante las cuales, los sistemas de costos por absorción se quedan callados.

- 31 -

### ELECCION DEL SISTEMA DE COSTOS.

El sistema de costos se diseñará de acuerdo con la producción, los conocimientos del organizador y la persona para la cual se determinan los costos: por lo anterior se deduce que se deberá emplear un buen juicio y un amplio criterio, a fin de decidir cual sistema nos ayudará a conocer los productos más costeables y con ellos hacer el plan de ventas más conveniente. Atendiendo los. tres aspectos métodos de producción, tiempo enque se obtienen y grado de control y elementos que lo forman.

a.- Método de Producción,

Como quedó asentado anteriormente, el Sistema de Costos tqndrá que ser de acuerdo con el método de producción, por lo que al Contador no le toca decidir el sistema, sino que· solamente lo implantará de acuerdo a dichos métodos.

b.- Tiempo en que se obtienen y grado de control, Este aspecto de los sistemas de costos, se ocupa de la recopilación de los datos y el control que se quiera tener sobre los costos.

c.- Elementos que lo forman.

En el presente trabajo tan solo se ocupar& de lo que respecta a la elección del sistema atendiendo o los elementos que lo forman.

Empleo el costeo directo por las siguientes razones:

- 32 -

l.- "En los costos por absorción, la aplicación de los gastos de fabricación se hace a base de porcentajes, esto implica que pueden entrar al mercado productos incosteables "2.

2.- Así mismo en los sistemas de costos por absorción, "los gastos de distribuición se aplican en base a porcentajes a fin de determinar el precio de venta y ésto viene a agudizar el problema ya indicado en el punto anterior: productos costeables saldrán al mercado y a su vez los incosteables entrarán en él"3.

Lo anterior invita reflexión:  $\mathbf{a}$ una todas las erogaciones que se hacen dentro de una empresa, se deberán recuperar junto con una cantidad razonable de utilidad, a través de la venta del producto, por lo cual el precio de venta deberá incluir (hasta donde sea posible) todos los gastos que corresponden a dicha venta, ya sea que se trate del material, trabajo, comisiones, impuestos, papelería, etc. Por la utilidad que brinde esta reflexión, es digna de conciderarse, además de que este sistema ya demostró su efectividad en la práctica (Compañía Quimica Dewey y Almy, U.S.A. 1934) y de la que hay en el mercado una bibliografía muy amplia.

el presente trabajo pasará por alto todas las Eп objeciones que el costeo directo puede tener, y tan sólo destacaré la forma en la que influye para determinar cuales

 $-33 -$
son los productos más costeables de vender y planear de esta manera las utilidades,

#### COSTEO DIRECTO,

Veamos como funciona este sistema:

El principio fundamental del Costeo Directo y el exito del sistema radica en una separación correcta de los gastos, en:

l. Variables.

2.- Fijos,

J, Gastos Variables.

''Son los que varían en relaci6n con el vo16men de producción, y venta<sup>"4</sup>, es decir, son la suma de los gastos necesarios para elaborar y distribuir un producto o sea que si el producto no se hubiera fabricado, no se hubiera incurrido en el gasto, por ejemplo: como susedia antes con el Impuesto sobre Ingresos Mercantiles, porque si el producto ya tiene asignndo el precio de venta, entonces ya podemos saber la cantidad que le corresponde por este concepto; las comisiones también pueden cargarse en .forma directa; se carga directamente de la mano de obra, entonces se podrá cargar

directamente el importe de las cuotas del Seguro Social; *y* en la misma forma el impuesto del 1% sobre remuneraciones pagadas.

Todos los demás gastos deben investigarse, con el fin de poder cargarlos directamente. La regla que debe emplearse, es ver si el gasto es indispensable para fabricar el producto; si vemos que es necesario, entonces buscaremos la forma de hacer el cargo dirocto, por ejemplo: la energía eléctrica, es indispensable para fabricar el producto, entonces debe de cargarse directamente.

2.- Gestos Fijos,

Estos gastos no estan relacionados con el volumen de· producción como los anteriores, y estan afectados en funci6n directa del tiempo, tales como: Sueldos de oficina, depreciaciones', 'rentos, etc. En estos gastos se incurre aunque el producto no se fabrique.

Cuando se compara el precio de venta con la suma de los costos variables, a la diferencia se le llama Margen; este margen tendrá que ser suficiente {junto con la mezcla de todos los productos) para cubrir los gastos fijos y la utilidad.

De esta manera, no todos los productos dejarán el mismo margen, y es aqui donde el Contador puede ejercer <mark>gran</mark>

- 35 -

**influencia en las ventas, ya que no sólo dará información**  de la Utilidad Bruta (dato que comparado con el de la Utilidad Marginal, resulta incompleto}, sino que indicará la mezcla **de venta de productos que sean más costeables, invadiendo de esta manera un terreno {el de las ventas) que anteriormente le estaba vetodo,Yª que no podia responder a ciencia cierta a preguntas ton fáciles como son: lQué volumen adicional del ventas será necesario paro justificar el empleo de otro**   $v$ endedor? o bien *iQué es más productivo*, adquirir una máquina **para la planta o contratar un vendedor?. Responder a estas**  preguntas es muy fácil ahora (ver al final de este capitulo), **y se puede demostrar con mucha claridad a personas que no eston muy versadas en cuestiones contables.** 

**El impofte de los gastos variables son el volumen de producci6n, de tal manera que al venderse el producto tiene**  que ser suficiente para cubrir el importe de los gastos **variables ayudar a cubrir (junto con todos los demás**  productos) a los gastos fijos y a las utilidades; esta diferencia se llama **<sup>11</sup> contribuci6n** al beneficio" (no utilidades).

Ahora el problema de la productividad de la empresa **ya no es ''vender vender m6s'' sino ''vender más de los productos que mayor contribuci6n al beneficio proporcionen".**  Con esto se podrán modificar los planes de pago de comisiones,

 $-36 -$ 

**que con el. sistema de costos por absorción. se asignarion en forma igual para todos los productos, pagando un porcentaje sobre el importe de las ventas; con este sistema las comisiones se pagorún tomando como base, la contribución**  al beneficio **no el importe de las ventas. También se otorgarán los rebajas sobre las ventas, tomando en cuenta la contribución al beneficio y no al importe de las ventas.** 

Después de la separación de los gastos fijos y variables. **se podrá determinar junto con el precio de venta, la contribución al beneficio que hace cada producto, veamos como:** 

**Supongamos los siguientes datos:**  Precio de Venta  $$15000$ Costo Variable 'lQQQQ.

Contribución al beneficio 5000

Lo que quiere decir que, cada articulo que se venda **servirá para cubrir, primero los gastos variables y después**  de cubiertos se iniciará la contribución al beneficio, que está formada como *se* dijo antes por los gastos fijos y la utilidad,

Consideramos además que los gastos fijos para el periodo asciende a \$ 40,000.00 determinaremos primeramente la cantidad

 $-37 -$ 

de artículos que debemos vender para cubrir \$ 40,000,00 de gastoa fijos mediante la siguiente operación:

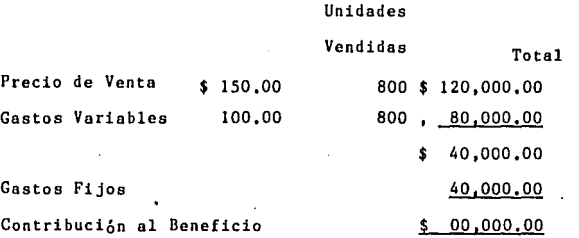

**con lo cual concluimos, que con el margen de las 800**  unidades vendidas se cubran los gastos fijos, entonces a partir de aqui, cada venta contribuirá a las utilidades,

#### CASO PRACTICO,

**El problema se hoce más interesante y útil, cuando se fabrican varios artículos, ya que como es de suponer, no todos tendrán el mismo margen, por lo que se tendrá que solucionar ln mejor combinación de ventas, veamos como:** 

**Supongamos una empresa que fabrique tres productos:** 

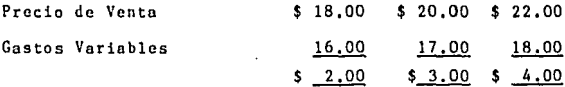

Los gastos fijos ascienden a \$ 1'200,000.00 y se decid<mark>e</mark> **asignarle una cantidad igual a coda producto, o sea**  \$ 400,000,00.

**con esto supondremos tres combinaciones de ve'ntas, para**   $observar$  sus efectos.

Si nos vemos precisados a disminuir la producción y **consecuentemente las ventas, observando detenidamente los márgenes que dejan cada uno de los tres artículos anteriores, debemos buscar una combinaci6n con la cual nos reporta la**  misma utilidad de 400,000,00 tomando en cuenta desde luego que los gastos fijos seguirán siendo los mismos de \$ 1'200,000.00 **Veamos cómo:** 

- 39 -

PRIMERA COMBINACION:

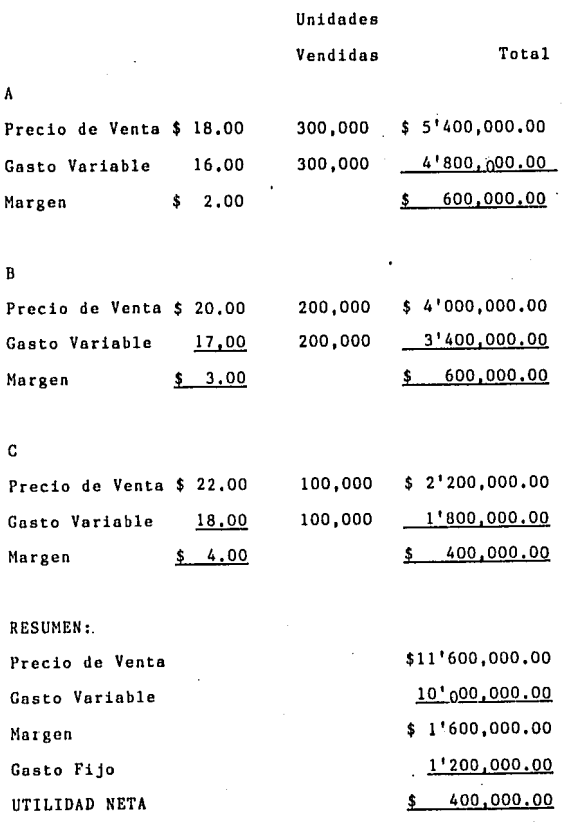

SEGUNDA COMBINACION:

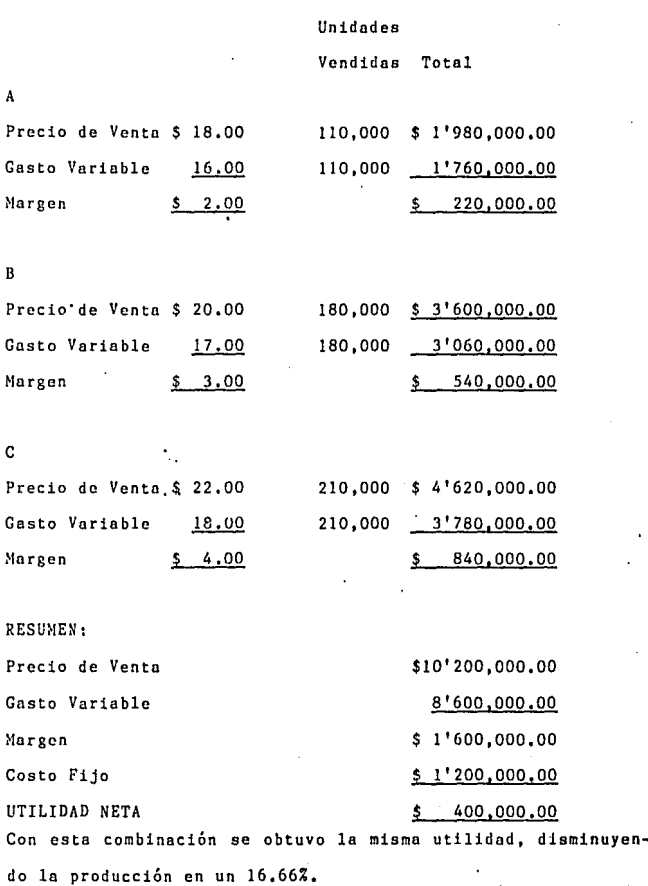

- 41 -

# TERCERA COMBINACION:

En esta tercera combinación tenemos la misma producción y venta total que en la primera combinación, pero con variantes en los productos A y C.

Veamos como queda:

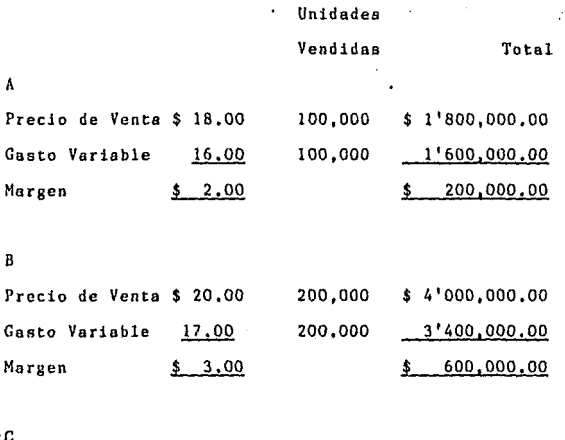

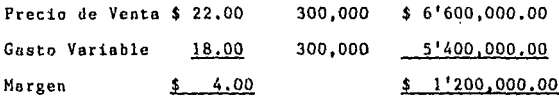

RESUMEN: Precio de Venta \$12'400,000.00 Gasto Variable 10'400,000,00 Margen  $$2'000,000.00$ Gasto Fijo 1'200,000,00 UTILIDAD NETA  $$800,000,00$ 

Estas series de combinación se pueden hacer gracias al conocimiento de nuestro volumen de producción.

**Con los datos anteriores podemos determinar el punto**  de equilibrio para cada uno de los productos, o sea las ventas **que son necesarias para cubrir, con sus márgenes, el monto**  de los gastos fijos.

**Tomaremos los datos de las tercera combinación para**  desarrollar la fórmula del punto de equilibrio a fin de hacer **gráficas** correspondientes~

Fórmula para determinar el punto de equilibrio, Producto **''A'<sup>1</sup> <sup>1</sup>en n6mero de unidades:** 

**''Punto de Equilibrio ª Gastos Fiios''S** 

#### Margen

**sustituyendo la fórmula anterior con los datos del caso práctico:** 

Punto de Equilibrio = 400,000 = 200,000 unidades, 2

lo que significa que cuando se vendan 200,000 articulos, **ya se habrán absorbido todos los gastos fijos; pero aún no**  hay utilidades.

**Para conocer el punto de equilibrio en ''pesos''• se tendrá**  que multiplicar el número de unidades por el precio de venta **y según los datos del caso práctico tendremos:** 

~ 44

Punto de Equilibrio = 200,000 und. x \$ 18.00 P.V. \$ 3'600,000.00. Con estos datos, la gráfica quedaría:

# GRAFICA DEL PUNTO DE EQUILIBRIO

## PARA EL PRODUCTO NAM

### IERCERA COMBINACION

(Millones de Pesos)

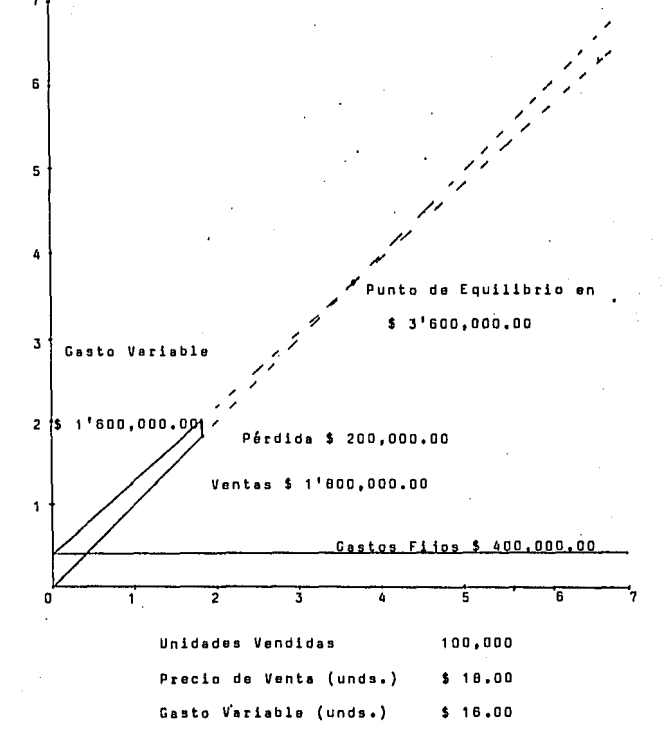

. En el caso del producto "A" se tendrá que vender el doble de lo vendido a fin de que llegue al punto de equilibrio, ya que duplicando las ventas podrá absorverse la pérdida de \$ 200,000.00.

Analizando el producto de esta manera, podremos llegar a varias conclusiones:

1.- El producto es costeable pero falta incrementar las ventas.

 $2 - S1$ por haber arrojado pérdida este producto **Be** descontinúa, entonces en lugar de perder \$ 200,000.00 se perderían \$ 400,000.00 por el importe de los gastos fijos. Lo que puede significar que solo se éstá utilizando parte de la capacidad de producción de la planta.

3.- También es posible que se opere con pérdida en este producto siguiendo un plan trazado por la gerencia, ya que ayuda a absorver los gastos fijos mediante el aprovechamiento adecuado de la producción y su volumen.

Este tipo de decisiones, solo se pueden tomaé en el sistema de Costeo Directo.

Para el producto "B", con la venta de 133,333 unidades, **absorveremos los gastos fijos. o sea que no tendremos ni**  utilidades ni pérdidas.

**Para determinar el punto de equilibrio en "pesos" se**  tendrá que multiplicar el número de unidades por el precio **de venta, por lo que tendremos:** 

Punto de Equilibrio= 133,333 und. x \$ 20.00 P.V.= \$ 2'666,666,66,

La razbn por la que el producto "B" deja utilidades **y el producto ''A'' no, se debe a lo siguiente:** 

1.-· El punto de equilibrio es más cercano en el producto "B", **que en el producto "A <sup>11</sup> ; ésto se debe a que la contribución al beneficio es mayor para el producto <sup>11</sup> 6 <sup>11</sup>** (\$ 3,00) que para el producto "A" (\$ 2,00),

2.- **Las ventas fueron mayores.** 

**Analizando de esta manera los costos de los productos podremos hacer una planeación de las ventas en forma adecuada,**  ya que a la hora de llevar a cabo el plan para cada uno de **los productos, sabremos en que forma influye sobre los resultados de volumen de ventas de la empresa.** 

Con estos datos la gráfica quedaria como sigue:

- 48 -

### GRAEICA\_DEL\_PUNIO\_DE\_EQUILIBRIO

## PARA\_EL\_PRODUCTO "B"

## lsftfsRfr\_fQ~g!Nfrf!QN

(Millones de Pesos)

6

S

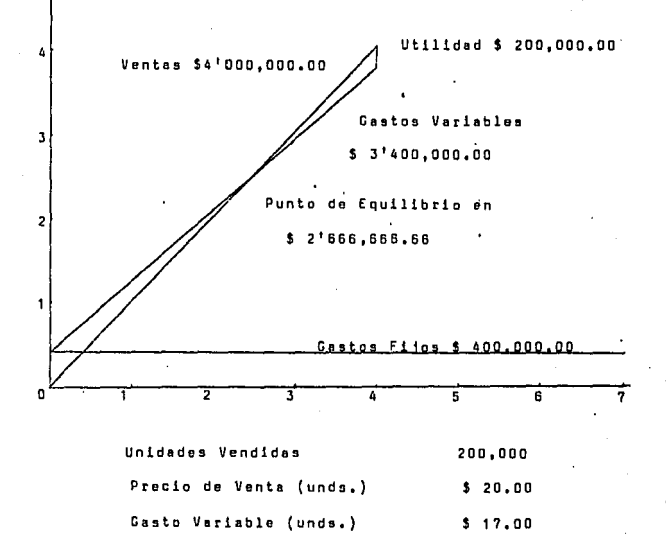

Para determinar el punto de equilibrio del producto 1 'C11 **en n6mero de unidades:** 

Punto de equilibrio =  $\frac{400,000}{\pi}$  = 100,000 unidades, 4

o sea que con el margen de 100,000 unidades vendidas, absorberemos los gastos fijos.

**Siguiendo el orden de los productos "A" y ºB", será:** 

Punto de Equilibrio = 100.000 und. x \$ 22.00 P.V. = \$ 2 <sup>1</sup> 200,000.00

Con estos datos la gráfica quedaría como sigue:

### GRAEICA\_DEL\_PUNTO\_DE\_EQUILIBRIO.

# PARA EL PRODUCTO "C"

## IERCERA\_COMBINACION

(Millones de Pesos)

7

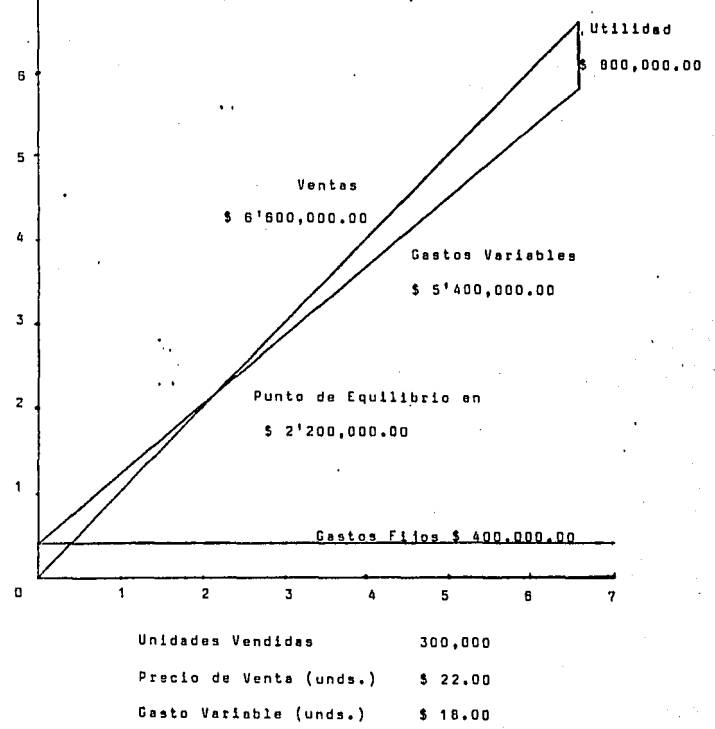

Observando los productos en esta forma, podremos llegar fácilmente a la conclusión de que el producto "C", es el más conveniente para nuestro objeto de obtener utilidades; ésto se debe que el margen es mayor y la demanda también es superior que para los productos "A" y "B".

Ahora no tendremos dudas respecto a nuestros planes de producción y venta y en la forma en que dichos planes se reflejarán en las utilidades.

Datos para hacer la gráfica del conjunto que incluye el total de los productos "A", "B" y "C".

La fórmula y la gráfica del punto de equilibrio corresponden a un volumen de producción con un margen y unos gastos fijos determinados, por lo tanto se tendrá que utilizar la fórmula para determinar el punto de equilibrio cuando el volumen de ventas incluya productos que dejen un diferente margen. En cambio se pueden recopilar todos los datos de cada uno de los productos y hacer la gráfica correspondiente.

(EN MILES DE PESOS)

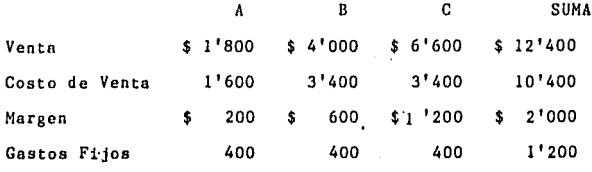

-52

Utilidad Neta \$ (200) \$ 200 800 800  $\mathbf{s}$ \$

Con estos datos podemos hacer el gráfico del volúmen de las siguiente manera:

ł

# GRAEICA\_CONJUNIA\_QUE\_INCLUYE\_EL\_IOIAL

## DE\_LOS\_PRODUCIOS\_"A",\_"B"\_Y\_"C",

# IERCERA\_COMBINACION

#### (Millones de Pesos)

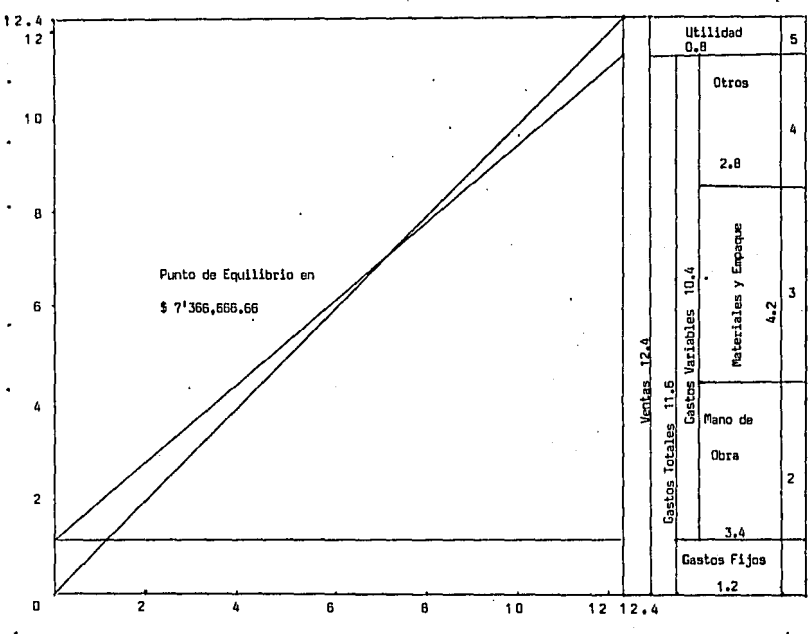

**l·.- Trazando una linea que haga un ángulo recto; esta primera linea representará las ventas.** 

.,

2,- Una linea recta que represente los gastos fijos; esta linea será a la<sup>'</sup>altura de \$ 1'200,000.00.

Se trazará otra. linea que vaya desde los gastos fijos (\$ 1 <sup>1</sup> 200,000,00), hasta el punto que marque (\$ 800,000.00) de utilidad; el llegar donde cruce con la linea que representa **las ventas, será el punto de equilibrio, que en nuestro caso**  será \$ 7'366,666.66 aproximadamente. Manera en la que está **formada la gráfica conjunta que incluye .a los productos "A", <sup>11</sup> 811 y "C".** 

l.- Los gastos fijos están formados por la siguiente manera: a)• **Deprcciaci6n** 400,000.00 b). **Mantenimiento** y **conservación** 200,000.00 c). Sueldos 500.000.00 d). Otros 100,000,00 TOTAL \$ 1'200,000.00

2.- Mano de Obra *\$* 3•400,opo.oo.

3.- Materia Prima y **Envases.** 

Se **incluyen Costos de Compra.** 

4.- **Otros Gastos.** 

Se incluye: Comisiones, Impuesto, I.M.s.s. etc,

**Si se clasifican los gastos en esta forma podremos tomar decisiones más acertadas, por ejemplo:** 

**Se desea comprar maquinaria para producir nosotros el empaque y envase.** 

**Procederemos de la siguiente manera:** 

1.- Veremos en qué cantidad se verán afectados nuestros gastos fijos por concepto de deprcciaci6n.

**2.- Calcularemos los sueldos.** 

**3.- Compararemos con los costos actuales.** 

**4.- Si resulta costeable, analizaremoS el balance para ver**  si podremos pagar oportunamente el importe de la máquina,

- 56 -

**5.-** Asimis~o **veremos que no se vean inflados nuestros**  renglones de "Activo Fijo" y "Proveedores" por esta nueva adquisición.

**Al principio del año haremos el presupuesto de costos revisandolo trimestralmente y analizar las desviaciones que se encuentren.** 

**En este caso se asigannron Gastos Fijos a cada producto**  con el objeto de determinar una utilidad neta por cada uno.

Asimismo de hacer una comparación con los costos por **absorción, por ejemplo:** 

Con un sistema de costos por absorción se tomaría la **decisión de no fabricar el producto 11 A", ya que nos refleja**  una pérdida de \$ 200,000,00.

 $\ddot{\phantom{0}}$ 

Pero si se toma dicha decisión el resultado seria el siguiente:

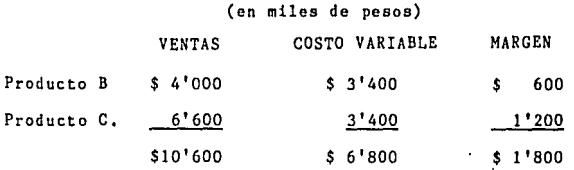

- 57 -

Otros. Fijos Util. Neta

 $$1'200$ 

 $$ 600$ 

Se obtiene una utilidad menor.

**Con este ejemplo se demuestra que el sistema de costos por absorci6n nos lleva a decisiones econ6micas equivocadas.** 

#### N O T A S,

- $\mathbf{1}$ **TERRY, George R. ''Principios de administraci6n''• Ed.**  Editorial continental, S.A. p.202,
- 2 HORNGREN, Charles T. **"La** contabilidad de **costos. en** la **dirección** de **empresasº.** Ed, UTllEA, p,303,
- 3 NEUNER, John J, w. "Contabilidad de **Costos".** Ed, !!,is pano **Araericano.** p. 813,
- 4 WOOLSEY, **Samuel** M. **ºTécnicos** de **costos directo",** Ed, Editora **técnica,** S.A. p.4.
- 5 TRUCKER, **Spcnccr** A, **"El sistema** del **eguilibrio",** Ed. **Herrero Hermanos sucs.** S.A. p. 78 •.

# CAPITULOIII

#### LAS UTILIDADES Y SU APLICACION,

La Única consecuencia lógica de la planeación de las utilidades, es que haya utilidades, porque si la planeaci6n es correcta y se está controlando el desarrollo de las operaciones, el resultado tiene que ser ese: Utilidades, no puede ser de otro modo.

Las utilidades son el objetivo Único de las empresas mercantiles, *ya* que para eso fueron creadas, y el éxito se tendrá que medir en función de los resultados obtenidos.

Pero en esas utilidades no está tan sólo el deseo de los empresarios en obtenerlas para cubrir el interés de su c.npital invertido, así como su trabajo y experiencia; además de satisfacer el deseo muy humano de toda una vida llena de trabajos; sino que también el Estado está interesado en esas utilidades ya que es participante de las mismas por medio de los impuestos como también los trabajadores yn que prestando sus servicios en empresas prósperas, tendrán oportunidad de mayor cantidad en su parte que les corresponde de dichns utilidades, yo que con su esfuerzo personal logr6 a formarlas, por lo que tiene un derecho natural sobre las mismas.

Las utilidades tendrán que obtenerse y aplicarse de

 $- 61 -$ 

**manera que satisfagan a todos y a cada uno de los interesados, ya que si no es de esta manera se verá frenado el progreso económico de cadn una de las partes, como el de todos los interesados en las utilidades, como se verá más adelante.** 

De tal suerte que la aplicación de las utilidades deberá de **hacerse en función** de los objetivos sociales y **particulares.** 

Objetivos Sociales:

a,- Impuesto Sobre la Renta,

b,- Porticipaci6n de los trabajadores en las utilidades, Objetivos Particulares:

o,- Dividendos.

**b.- Reinversiones.** 

**Este clasificación corresponde al orden de aplicación. Si no se pagan los impuestos. se verán afectados los servicios que presto el Estado, entorpeciendo con ésto el desarrollo**  económico del pais. Si las utilidades de la empresa no llegan **a los trabajadores, su capacidad de consumo volverá a**  disminuir.

De igual modo, si las utilidades no llegan a satisfacer **a los** inversionista~, **este será el fracaso más tangible.**  Como si no hay partida para reinversi6n pronto se verá esta **empresa en desventaja con la competencia.** 

 $-62 -$ 

En la distribución de las utilidades, es donde el **Contador alcanza el**  máximo prestijio para **su profesión. ye que en esta etapa**  del ejercicio de la **profesi6n • logró satisfacer las necesidades económicas tanto sociales como particulares.** 

En el presente capítulo se enuncian los problemas a los que tendrá que enfrentarse el Lic. en Contaduría, para distribuir adecuadamente las utilidades obtenidas,

A.- IMPUESTO SOBRE LA RENTA.

El estado tiene necesidades propias que satisfacer; estas necesidades nacieron con la colectividad y se han ido incrementando a medida que la colectividad va creciendo.

Estas necesidades las satisface el Estado con los **recursos que el mismo se procura.** 

**Una de las principales fuentes de esos recursos son**  indudablemente los impuestos, que según el C6digo Fiscal de la Federación en su articulo lo. dice asi:

"Las personas físicas y las morales están obligadas **a contribuir para los gastos públicos conforme a las leyes**  "I **fiscales respectivas** 

**Y en articulo 2o. como:** 

"Impuestos son las contribuciones establecidad en ley que deben pagar las personas fisicas **marales que se**  encuentren en la situación jurídica o de hecho prevista por **la misma <sup>112</sup> •** 

La Ley del Impuesto Sobre la Renta señala como objeto **del Impuesto, a las utilidades, según su articulo 15,** 

- 64 -

Así mismo en el artículo lo, de la Ley, se señala al sujeto el decir:

"Las personas físicas y las morales están obligadas **al pago del impuesto sobre la rento en los siguientes casos:** 

I.- **Las residentes en México, respecto de todos sus ingresos, cualquiera que sea la ubicación de la fuente de riqueza de donde procedan <sup>113</sup>**

Una vez establecida la relación de objeto y sujeto, se deduce que la empresa (sujeto) tendrá que pagar el Impuesto Sobre la Renta, sobre las utilidades (objeto) que obtenga.

Una vez que se determina la utilidad base del Impuesto, el cual se determinará con la tarifa del artículo 13 de le Ley del Impuesto Sobre la Renta,

**Para nuestro caso en el que se obtuvieron** 800,000,00 de 'utilidad, el impuesto se determinará de la siguiente **manera:** 

Esto es lo que se refiere a la aplicación de las utilidades de las empresas, que le corresponden al Estado

 $- 65 -$ 

**Los asientos que se correrían son los siguientes:** 

PERDIDAS Y GANANCIAS UTILIDADES POR APLICAR \$ 800,000,00 \$ 800,000.00 Por el traspaso de las utilidades del ejercicio, UTILIDADES POR APLICAR IMPUESTO POR PAGAR \$ 289,450,00 Por el importe del Impuesto, \$ 289,450.00

**De todas las tareas de la empresa que incluyen en forma**  determinante y directa en la obtención de las utilidades. **la estrategia fiscal tiene importancia relevante, como se puede observar en el siguiente cuadro:** 

Tareas para la generaci6n de utilidades en las empresas:

Influencia en las Util, 1.- Estrategia de la empresa q 2.- Mercados r 3.- Diseño 4.- Financiamiento **5.- Motivncibn al personal**   $\mathbf{u}$ 6.- Eficientaci6n en la operaci6n V 7.- Reducciones de costos w 8.- ... ...  $\mathbf{x}$ 

 $-66$ 

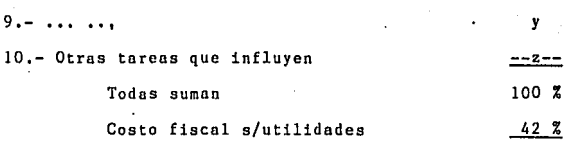

He aqui la importancia de la estrategia fiscal.

La base jurídica de la estrategia fiscal está determinada por el articulo So. del c6digo Fiscal de la Federaci6n, que establece el principio de "aplicación estricta" a las disposiciones fiscales.

Como ejemplo de lo anterior podemos poner los billetes de loter1a:

Si el número del billete coincide con uno de la lista **correspondiente, le toen el premio descrito, si solo se parece**  el número a uno de la lista, pero no coincide, no hay premio: **nsi son los impuestos: no hay interpretoci6n solo <sup>1</sup> 'eplicaci6n estricta".** 

El impuesto está formado por:

Sujeto, Objeto, base y Tasa; si falta algun elemento, por raz6n 16gica no puede haber impuesto.

**A continuocibn menciono algunos ejemplos. de estrategias** 

 $-67 -$ 

fiscales que por razones obvias solo incluyo estrategias **ya fuera de uso.** 

a, La Ley del Impuesto Sobre la Renta en 1980 decía en su artículo So,:

"Estan exentos del pago del impuesto: IV,- Los ejidatarios y comuneros en los términos de la Ley Federal de Reforma Agraria<sup>"4</sup>.

**No menciona nada sobre el objeto, que en"este caso seria:**  los ingresos obtenidos en su ejido,

Que pasaba con un ejidatario que también era profesionista '?

La Ley dejaba exento al Sujeto sin mencionar al. objeto (ingresos de su ejido), razón por la cual no debia pagar **impuestos por sus ingresos como profesionista.** 

En este caso no podía haber impuesto, todo porque se dejó exento a un sujeto en forma general sin mencionar el **objeto que se pretendia exentar,** 

- 68 -

b. En 1980 los **constructoras** (transitorio 22) **estaban gravadas**  no en base a sus utilidades **sino** por los **ingresos** a una **tasa**  dek 3.75%, dejaba la puerta abierta al permitir que s6lo el 80% de los **ingresos fueran provenientes** de la **construcción,** r el 20% **restante** podian ser de **otros ingresos.** 

Todo era cuest16n de aplicar el objeto social de la empresa y calcular el 42% sobre utilidades contra el 3, 75% **sobre ingresos y tomar la decisi6n conveniente.** 

**Conclusión:** 

- **Las llamadas lagunas fiscales, no necesariamente los sori; normalmente son formas en que el gobierno quiere dirigir la economía.** 

- **Hay que hacer coincidir los actos de la empresa con las ventajas fiscales.·** 

-· En la estrategia fiscal no hay que interpretar, solo aplicar.

- La Ley del Impuesto Sobre Ingresos Mercantiles gravaba la compra-venta por lo que era fácil darle la vuelta con **una permuta.** 

- 69 -
Actualmente la Ley del Impuesto al Valor Agregado dice de: "enajenar" (hacer ajeno), que es un concepto más amplio **que el del acto de compra-venta.** 

 $70 -$ 

# B.- PARTICIPACION DE LOS TRABAJADORES EN LAS · UTILIDADES DE LAS EMPRESAS.

La participación de los trabajadores en las utilidades **de los empresas, han tenido diferentes orígenes en los paises en los que se ha implantado: desde el estrictamente económico y convencional para el patrón, que es en esta forma de actuar un estimulo parn que el obrero trabaje más, mejorando las relaciones obrero patronales, con sus ventajas económicas consiguientes, ya que estabiliza el personal; o bien como**  publicidad. Sin embargo, sus ral.ces más profundas las tiene **entcrr:idas en el campo de la justicia social y. acerca al**  trabajador hacia la propiedad y por consiguiente lo aparta por este medio, de la explicación económica de que fue objeto.

El Estado legisla sobre la materia para ayudar al **trabajador a que se reconozco como el factor humano de la producción, como corresponde er\ la realidad 1 y a que se le retribuya no tan sólo con el solario, ya que éste solamente**  le alcanza para satisfacer sus necesidades más estrictas, sino a que participe también de los beneficios que en forma **detcrmianante ayuda n formar con su esfuerzo personal.** 

Una cosa debe quedar clara, y es que la participación no se opone a las utilidades de los empresarios y solamente reclama una parte de ellas como un derecho ganado plenamente.

 $- 71 -$ 

En el capitulo VIII del titulo III, de los articules 117 al 131, de la Nueva Ley Federal del Trabajo, viene la lcgislaci6n sobre la participacibn de los trabajadores en las utilidades de las empresas, y en ellos se ve el espiritu del legislador de servir de árbitro entre los factores de la producción a fin de hacer una distribución de la riqueza **más equitativa.** 

En el Diario Oficial del 4 de Marzo de 1985 se modific6 el porciento de dicha participacibn •de la siguiente manera:

" Los trabajadores participarbn en un 10 por ciento de las utilidades de las empresas a las que presten sus servicios<sup>"5</sup>.

**Ahora bien, nos dice que este porcentaje se aplicará**  sobre la renta gravable de las empresas; y estas son las utilidades fiscales en los términos de la Ley del Impuesto Sobre la Renta.

Por el importe de la cantidad que le corresponde a los **trabajadores, se correría el siguiente asiento:** 

UTILIDADES POR APLICAR P.T.U. ªº·ººº·ºº  $$.80,000.00$ 

- 72 -

C.- DIVIDENDOS.

Los dividendos fueron el móvil que animaron a los accionistas n invertir en el negocio.

Debemos entender por dividendos, la participación de las utilidades que corresponden a los accionistas. Para que los dividendos resulten atractivos deberán ser superiores al interés bancario, ya que si el banco nos diera determinada cantidad por nuestro dinero, el interés lo obtendriamos sin nuestro trabajo con un minimo de riesgo, entonces si nosotros vamos a arriesgar nuestro dinero, y a emplear nuestros conocimientos y experiencia en determinado negocio, es por ésto que la intervensión debe de producir más en forma de dividendos que de intereses.

Nuestra legislación nos permite hacer una clasificación atendiendo al tipo de empresa en las que se observa la utilidad:

a. Personas Físicas. b. Personas Morales.

Para las empresas que están constituidad como personas físicas, el problema de determinar que cantidad de las

 $-73 -$ 

utilidades va a tomar para si el dueño, no reviste mayor problema, ya que como tiene la responsabilidad ilimitada frente **a sus acreedores y responde ante ellos con el monto de su**  patrimonio, y también porque como el negocio es propio, puede disponer de las utilidades del mismo sin mayores formulismos,

b, Personas Morales, (Unicamente Sociedad An6nima)

Para este tipo de empresas el problema de repartirlos dividendos, tiene varios problemas de tipo legal porque hay **varios intereses creados, tanto de coda uno de los socios, como la de los atreedores, yo que la responsabilidad es**  limitada al monto del capital autorizado.

**Por eso primero se deben observar las disposiciones de carácter legal** luego actuar de conformidad a lo que **hayan acordado los accionistas en una asamblea.** 

Una vez que se hayan obtenido las utilidades, la Asamblea General de Accionistas, podrá decretar el monto de los **dividendos; la forma en que se pagarán y le fecha.** 

A este respecto el articulo 117 de la Ley General de Sociedades Mercantiles dice:

"La distribuci6n de las utilidades y del capital social

- 74 -

se hará en proporción al importe exhibido de las acciones

El decreto de los dividendos lo podrá hacer la Asamblea General de Accionistas, de las utilidades del último ejercicio **o bien de ejercicios anteriores.** 

**La Asamblea General de Accionistas deberé de tomar en cuenta para fin de decretar los dividendos, la solvencia de la empresa, ya que si lo empresa se encuentra en estado de in'solvencia y se decretan dividendos, entonces la crisis se agudizará.** 

**La asamblea general de accionistas, tomando en cuenta las condiciones econ6micas del negocio** las utilidades **obtenidas,** acq~dó **decretar dividendos por la cantidad de**  \$ 325,000.00. por lo que se correrú· el siguiente asiento:

UTILIDADES POR APLICAR DIVIDENDOS POR PAGAR 325,000.00 325,000.00

**Aquí cabe hacer una aclaración. El articulo 2o. de la Ley General de Sociedades Mercantiles dice en su p&rrafo primeroi <sup>11</sup> Las Sociedades Mercantiles inscritas en el Registro**  Público de Comercio, tienen personalidad jurídica distinta de los socios<sup>"7</sup>, por lo que se deduce que la empresa será un sujeto del Impuesto Sobre la Renta, distinto de cada uno

 $-75 -$ 

de los socios, por lo que estos tendrán que pagar el impuesto **que les corresponda a sus ingresos:** 

En el artículo 120 de la Ley del Impuesto Sobre la Renta, **nos señala que los ingresos por concepto de dividendos son**  el objeto del impuesto; y el sujeto como las personas que **reciben dicho ingreso.** 

Quedando establecida la relación de objeto y sujeto **tenJrán que pagar el impuesto de acuerdo . con el art:l.cuÍo**  123, En dicho artículo viene la tarifa aplicable a dichos ingresos como el 55% pudiendo acreditarse de acuerdo el articulo 121 de la misma Ley,

### D.- REINVERSIONES.

 $l$  Hasta donde hay que reinvertir?,  $l$ Hasta donde hay que dejar crecer a los negocios?

Hay dos tesis aparentemente encontradas, pero estudiandolas podemos encontrar la respuesta a las preguntas anteriores.

#### 1.- PETER DRUCKER.

Dice que las empresas tienen una vocación y que por lo tanto no deben cambiar de giro no diversificarse, o sea ''zapatero a tus zapatos''.

Estn teoria nos obliga a invertir totalmente en nuestro giro. Vigilando únicamente el tamaño de cada nueva planta que se abra.

#### 2.- JANES TOBIN.

Este autor dice que "no poner todos los huevos en una canasta", lo que le valió el premio Nobel de la Económia en el año de 1981; con lo que nos invita a diversificar la actividad. Esto en oposición de la teoria de P. Drucker.

Su argumento lo basó en: a).- Minimizar los riesgos al diversiftcar las inversiones,

- 77 -

b) .- En el arranque de cada nueva inversi6n las utilidades **son crecientes.** 

Mi opinión tiene parte de las dos teorias con inclinación **a Drucker, siendo:** 

**Hacer .crecer las empresas hasta un punto es**  entonce utilidades **empiecen a decrecer,** · *y* hasta  $\log \frac{G}{2}$ **diversificarse de la siguiente manera** conciliando teisi:

Diversificarse hacia otros .giros solo como inversionist **con las siguientes ventajas:** ~-::~~'i

.,

a).- Se minimizan los riesgos,

b).- Las utilidades siguen siendo crecientes,

**e).- No se pierde la vocación que es tan importante para Druckcr.** 

Asi mismo, la Ley considera *necesario* obligar a que **se ayuden en 6pocas de depresi6n.** 

En la misma acta constitutiva se anotará el % de las **reservas que se deberá incrementar** con Íos resultados de **cada ejercicio.** 

Al respecto, la Ley General de Sociedades Mercantiles en su· articulo 20 dice: ·"De las utilidades netas de toda **sociedad deberá separarse anualmente el cinco por Ciento, como minimo, para formar el fondo de reserva hasta que importe**  la quinta parte del capital social"8.

Esta reserva se constituyó para salvaguardar el capital

**social, creando para el mismo, una cierta defensa contra**  las perdidas que pudieran quebrantarlo,

**Su efecto inmediato es hacer crecer a la sociedad, puesto que se conserva las utilidades dentro de la misma empresa.** 

El asiento por dicha reserva seria el siguiente:

UTILIDADES POR APLICAR RESERVA LEGAL \$ 21,528,00 . \$ 21,528,00

Esta cantidad corresponde al 5% de las utilidades menos el Impuesto Sobre la Renta *y* el Reparto de Utilidades a los Trabajadores:

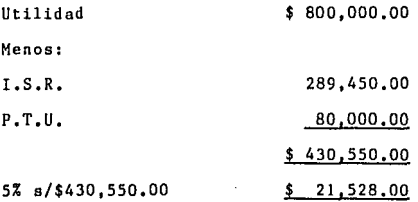

El remanente de las utilidades por aplicar, se pueden **canalizar en otras cuentas de reserva, con lo que se correría el siguiente asiento:** 

UTILIDADES POR APLICAR RESERVA DE REINVERSION \$84,022.00 \$ 84,022.00

Con lo que quedaría saldada la cuenta de Utilidades por Aplicar. Asimismo nos quedaría un Superávit representado **por la suma de:** 

.,·

**Reserva Legal**  Más: **Rvn. de Reinversión**  = Superá\'it \$ 21,528.00 84,022.00 \$105,550.00

**Esta cantidad viene a representar el crecimiento en nuestra empresa.** 

**este aumento de capital tuvo que haberse reflejado en una disminución de pasivo o en'un aumento en el activo.** 

**Lo primero que se podrá decir, es que con este incremento se obtendrán más utilidades tanto en cantidad como en**  porcentaje sobre el capital invertido, ya que tendremos **mayores inversiones. Esta afirmación no es exacta, ya que**  si con \$ 100,000.00 de inversión obtenemos un beneficio de \$ 15,000.00 o sea el 15%, se podrá creer que si reinvertimos estos \$ 15,000.00, obtendríamos de 115,000.00 el 15% de **inter¡s así sucesivamente. ESto en los negocios no es C:(acto, ya que las utilidades no tan solo dependen de la** 

 $-81 -$ 

cantidad que se invierta, sino de la habilidad de los **empresarios para canalizarlas** en los **renglones** más **convenientes y productivos.** 

Aqui ea donde la intervención del Lic. en Contaduría **se hace muy valiosa 1 porque gracias a los conocimient•os que**  tiene sobre Análisis e Interpretación de los Estados **Financieros, podrá indicar en donde se tendrán que canalizar**  dichas utilidades.

**Se tienen varias alternativas:** 

1.- Disminuir nuestro Pasivo Flotante, con lo cual aumenta nuestro Capital de trabajo **puede ayudarnos a salir de una época de insolvencia.** 

2.- Aumentar el Activo Disponible. Se obtiene igualmente **aumento de nuestro capital de trabajo, por lo que podremos realizar operaciones lucrativas con el efectivo** 

3.- Aumentar ei Activo Circulante, *ya* sea en Clientes o **Inventarios aumentando con esto las ventas, esperándose por**  lo tanto más utilidndea.

**4.- Aumentar nuestro Activo fijo en espera de reducir nuestros costos de producción con la idea de obtener, asi m1smo,** 

 $-82 -$ 

las utilidades.

Lo importante no es dejar crecer el negocio solo, sino ayudarlo a crecer, porque si nos decidimos por la última variante, o sea, canalizar las utilidades en aumento del Activo Fijo, lo primero que haremos es aumentar nuestros gastos fijos por el importe de la depreciación y si no se programa debidomente la ,explotación de esta reinversión, se podrán obtener resultados negativos, debido que la empresa se hará más vulnerada en época de depresión, porque necesitará más ventas para llegar al punto de equilibrio y entonces en lugar de aumentar nuestras utilidades, decrecerán.

En conclusión cada nueva inversión se. tiene que hacer la evaluaci6n, para poder comparar lo estimado con lo real, o sea, control'sobre las inversiones.

Veamos los efectos que puede tener dicho reinversión.

Supongamos que el Superávit ( \$ 105,550.00) se canaliza en la compra de una troca; veamos los efectos que puede tener:

1.- Dicha troca tiene una capacidad de 10 toneladas y se cobra el flete de \$ 100,00 por cada una, Esta troca puede hacer 50 viajes al año.

- 83 -

2.- Los gastos por viaje son de 200,000.00 incluyendo depreciación, gasolina y lubricantes, sueldo del chofer y **otros gastos,** 

1

Veamos primero el caso en que solo se contraten 5 viajes para 5 toneladas.

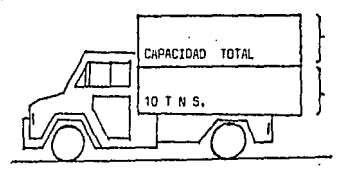

CAPACIDAD OCIOSA 5 TNS.

CAPACIDAD APROVECHADA 5 TNS,

**rnGR'ESOS** PO~ **IJ!AJE:** 

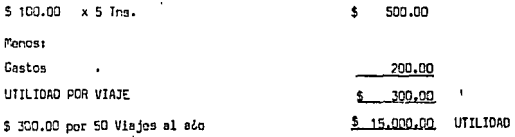

*V*  .. *V V*  CAPAC!DAO OCIOSA  $\sqrt{}$ !NGRI **llOS ¡r, XIrDs**  s sao.ca  $\frac{1}{2}$  **p**,  $\frac{1}{2}$  000  $\frac{1}{2}$  00 *V*   $\sqrt{}$ llTIL!DAO *V*  l, EN PESOS ,/ \$ 300.00  $\sqrt{}$ GASTOS *V*  FIJOS \$ 200,00

Lo que significa que del 100% de la capacidad de **producción, tan sólo se está aprovechando el 50% y de le reinversión:** 

\$ 15,000.00= 14.21% de porcentaje de utilidad. \$105,550.00

Veamos en seguida que sucede cuando se explota al 100% la capacidad de producción.

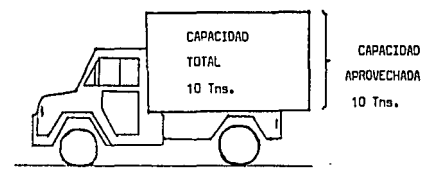

# **nlGRESDS POR VIAJE:**

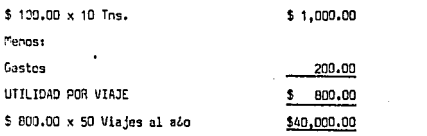

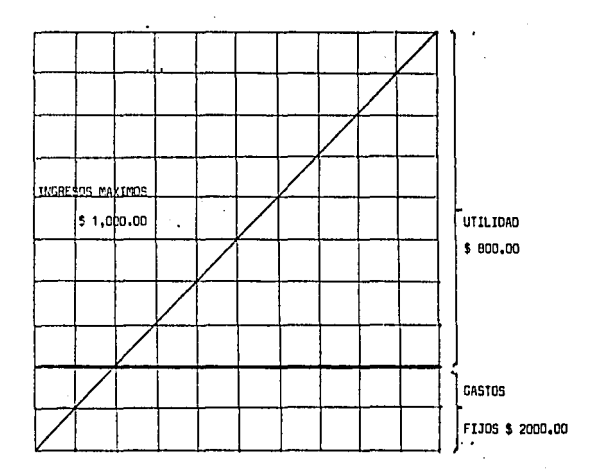

Lo que significa que explotando el 100% la capacidad de producción, obtendremos \$ 40,000,00 de utilidad,

**Sobre la reinversión sería:** 

\$ 40,000,00= 37,9% de porcentaje de utilidad \$105,550,00

**Si animados por estos utilidades nos vemos tentados a seguir invirtiendo en este renglón sin hacer un planeamiento adecuado de ventas como de inversión, puede suceder que vendamos una tonelada más compremos la unidad completa, veamos que sucede en este caso:** 

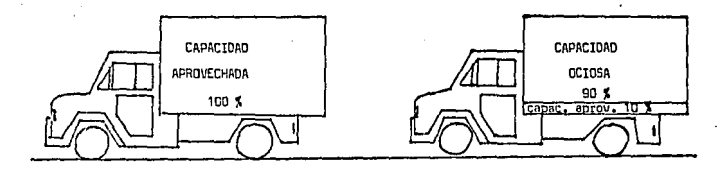

**ItJGflESGS roq VIAJE:** 

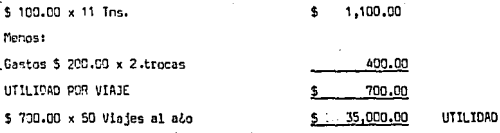

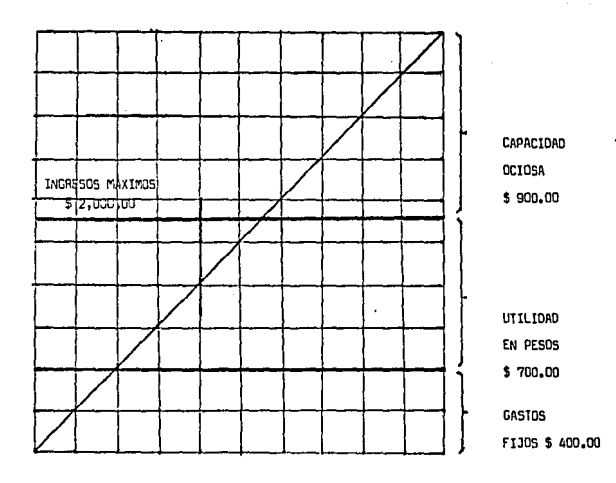

 $\frac{1}{\sqrt{2}}\int_{\mathbb{R}^2}\frac{1}{\sqrt{2}}\int_{\mathbb{R}^2}\frac{1}{\sqrt{2}}\int_{\mathbb{R}^2}\frac{1}{\sqrt{2}}\int_{\mathbb{R}^2}\frac{1}{\sqrt{2}}\int_{\mathbb{R}^2}\frac{1}{\sqrt{2}}\int_{\mathbb{R}^2}\frac{1}{\sqrt{2}}\int_{\mathbb{R}^2}\frac{1}{\sqrt{2}}\int_{\mathbb{R}^2}\frac{1}{\sqrt{2}}\int_{\mathbb{R}^2}\frac{1}{\sqrt{2}}\int_{\mathbb{R}^2}\frac{1}{\sqrt{2}}$ 

**Sobre la reinversión serla:** 

\$ 35,000.00m 16.58% de porcentaje de utilidad, \$105,350.00 X 2

Esta utilidad de \$ 35,000.00 representa un  $16.58\%$  de **utilidad sobre la reinversión, o sea que comparado con el**  porcentaje anterior (37,9%), significa una disminución de  $(37.9 - 16.58)$ m  $21.32$ . Esto quiere decir que no se tuvo la habilidad suficiente para invertir- en donde deberla de ser dicho supefavit.

Es con las reinversiones de las utilidades donde la rpofcsi6n del Lic. en Contndurla toma una importancia de **carácter social, ya que si nos encontramos en un pais en**  desarrollo, el Lic. en Contaduria le corresponde ayudarlos **a desarrollarse adecuadamente.** 

La crisis actual por la que pasa México se debe a la **poca planención del crecimiento ya que muchas inversiones**  públicos **privadas resultaron no ser rentables, Como es el caso de:** 

El gasoducto Cactus( 5% de la deuda externa), la Siderurgica las Truchas, la generadora de Laguna Verde **entre otras.** 

- 90 -

'y podc¡nos concluir que para salir de la crisis es de vital importancia evaluar todos los proyectos y controlarlos para hacerlos rentables.

Si en el pusodo los Contadores estuvieron ausentes en la toma de decisiones del crecilniento ya sea por falta de capacidad, mercadotecnia de la profesión, problemas políticos, etc.; nos corresponde a las nuevas generaciones de Contadores sacar a México de la crisis en que se encuentre, *lcomo?:*  aplicando la teoría que aprendimos· en nuestra querida Universidad Autónoma de Guadalajara.

# N O T A S,

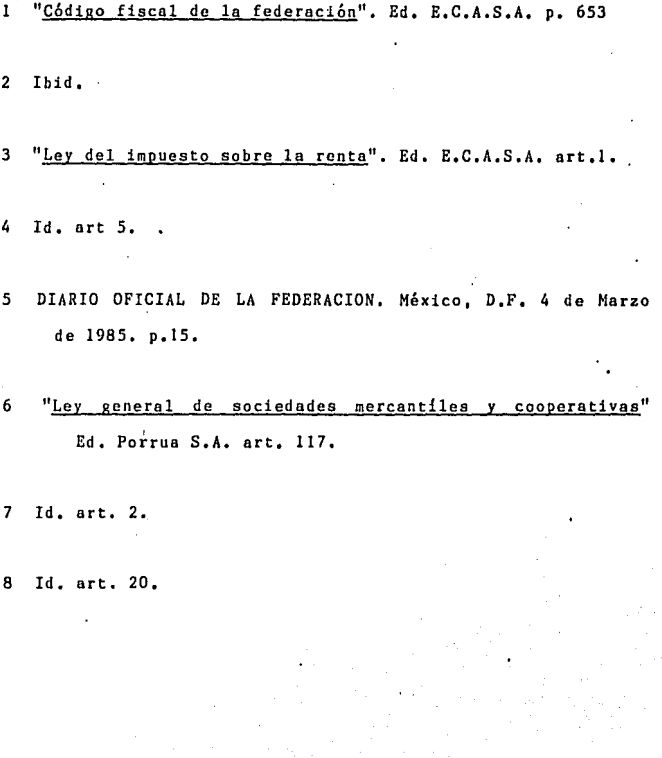

- 92 -

# e o N e L u s I o N E S:

1.- El crédito es una fuente de financiamiento y como tal, nos puede ayudar a realizar operaciones lucrativas.

2.- Es indispensable contar con una situación crediticia sólida, antes de lanzar a una empresa a obtener utilidades.

3.- El cubrir los créditos oportunamente es un requisito para obtener utilidades, pero el fin de la empresa no es pagar los créditos, sino obtener dichas utilidades.

4.- El Lic. en Contaduría puede inflÚir poderosamente en el campo de las ventas, dando le información adecuada del costo-beneficio y volumen del producto.

5.- La mejor información del precio de costo, la ,proporciona el sistema de Cos.teo Directo, ya que evita el prorrateo de gastos.

6.- Con el Costeo Directo se puede encontrar la combinación de producción y ventas más conveniente para nuestro objetivo de planear las utilidades, esto gracias el conocimiento que nos proporciona la relaci6n: VOLUMEN-MARGEN DE UTILIDAD.

- 93 -

7,- Una de las actividades más importante del Lic. en Contaduria, es distribuir las utilidades obtenidas por las **empresas.** 

**B.- Esas utilidades vienen a satisfacer necesidades tanto de carácter social como particular.** 

9,- Dado que una de las principales fuentes de ingresos del Estado, son por concepto del Impuesto Sobre la Renta, el Lic, en Contaduria adquiere gran importancia al ayudar a cubrir con su trabajo el presupuesto del Estado,

10.- Con el adecuado cálculo de la cantidad de las utilidades **que corresponden a los trabajadores, el Lic. en Contaduria**  ayuda a desarrollar adecuadamente la sociedad del pala.

11.- siendo la participaci6n de los dividendos el m6vil para formar una empresa, el Lic. en Contaduria tiene en esto una **actividad muy destacada ya que él le toca asesorar sobre la cantidad a decretar que sea más conveniente, tanto para los accionistas como para el desarrollo de la empresa.** 

12.- El Lic. en Contaduría puede indicar en que renglones **se debe canalizar las reinversiones de los dividendos, a fin de que la empresa crezca en forma correcta, o sea, con**  utilidades crecientes.

- 94 -

### B I B L I O G R A F I A

# CAPITULO I

ACCOUNTING TERMINOLOGY, Americana Institute of Accountants - The Century Co.

ADNINISTRACION FINANCIERA, Robert W. Johnson - C.E.C.S.A.

CONTABILIDAD GENERAL, N6ximinio Anzures - Editorial F. Trilles,

DERECHO MERCANTIL, 2o. tomo - Joaquin Rodríguez - Editorial Porrua, S.A.

FINANCIACION BASICA DE LOS NEGOCIOS, Hunt, Williams, Donaldson - UTEMA.

LEY DE QUIEBRAS Y SUSPENSION DE PAGOS, Editorial Porrua, S.A.

PRINCIPIOS DE CONTABILIDAD GENERALMENTE ACEPTADOS. Instituto Mexicano de Contadores P6blicos.

CAPITULO II.

CONTABILIDAD DE COSTOS, john J. W. Neuner - Editorial Hispano-Americana.

CONTABILIDAD DE COSTOS EN LA DIRECCION DE LAS EMPRESAS, Charles T. Horgren - UTEMA.

PLANEACION DE LAS UTILIDADES, Dale D. NcCofnay - Editora T6cnica, S.A. PRINCIPIOS DE ADMINISTRACION, Georgc R.Tcrry - Compañía editorial continental, S.A.

SISTEMA DEL EQUILIBRIO, Spencer A. Trucker - Editorial Herrero Hnos,, Suc.

TECNICAS DE COSTEO DIRECTO, Samuel M. Woosley - Editora Técnica, S.A.

CAPITULO III.

CODIGO FISCAL DE LA FEDERACION, E.C.A.S.A.

CONTABILIDAD SUPERIOR, Alejandro Prieto - Editorial Porrua, S.A.

CURSO DE ECONOMIA MODERNA, Pnul A. Samuelson - Editorial Aguilar.

ELEMENTOS DE FINANZAS PUBLICAS MEXICANAS, **Ernesto Flores Zavela - Editorial Porrua, S,A,** 

IMPUESTO SOBRE LA RENTA - LEY *Y* REGLAMENTO, E.C.A.S.A,

LEY *bE* SOCIEDADES MERCANTILES *Y* COOPERATIVAS, Editorial Porrun, S.A.

MANUAL DEL CONTADOR, 2o, tomo - W.A. Paton - UTEMA.

NUEVA LEY FEDERAL DEL TRABAJO, Editorial Porrua, S.A.

LA PARTICIPACION DE LOS TRABAJADORES EN LOS BENEFICIOS DE LAS EMPRESAS,

Carl Back Hitch

Carlos Mario Londofia - Ediciones Rialph, S.A.

TEORIA DEL CRECIMIENTO DE LA EHPRESA, E. Tilton P. - Editorial Aguilar.